## **A TWO-STAGE DENOISING FILTER: THE PREPROCESSED YAROSLAVSKY FILTER** J. Salmon \* R. Willett *?* E. Arias-Castro †

*?* Duke University, ECE Department, Durham, NC, USA — †Department of Mathematics, University of California, San Diego, CA, USA.

## **PROBLEM FORMULATION**

 $\mathsf{W\!e}$  observe noisy samples  $\{y_i \in \mathbb{R} : i \in I_n^d\}$   $\text{(with } I_n := \{1, \ldots, n\})$  of the target function  $f : [0,1]^d \rightarrow [0,1]$  from a **cartoon class** (*i.e.*, with Holder  $\alpha$ -smooth surfaces and Lipschitz boundary) at  $n^d$  design points  $\{x_i \in \mathbb{R}^d : i \in I_n^d\}$  corrupted by AWGN  $(\sigma^2 > 0)$ ,  $\{\varepsilon_i \in \mathbb{R} : i \in I_n^d\}$ , as follows

> $y_i = f(x_i) + \varepsilon_i, \quad i \in I$ *d n*

**Linear filtering (LF):** Only spatial proximity is used here, so for a kernel *K* and a bandwidth  $h > 0$ , the weights can be written  $\omega(i, j) = K_h(x_i, x_j),$ (3)

*.* (1)

where  $K_h(x_i, x_j) = K(x)$ *xi h ,*  $x_j$ *h* ) for any sample points  $x_i$  and  $x_j$ . **Weight oracle (WO):** The weights are based on the true image *f*:

 $w_{i,j} := K_h(x_i, x_j) \mathbb{I}_{\{|f_i - f_j| < h_y\}}$ 

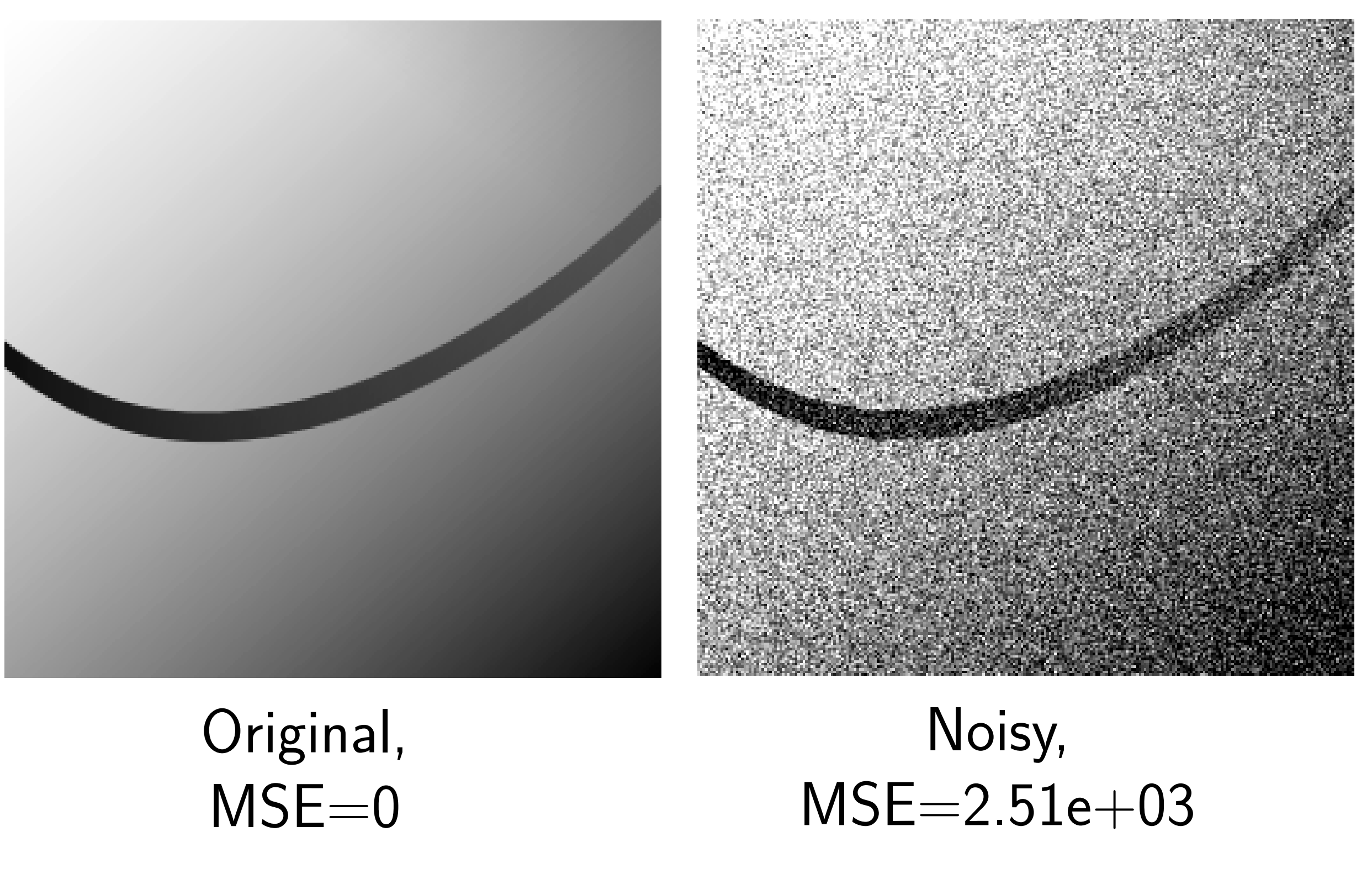

**NEIGHBORHOOD FILTERS**

We consider neighborhood filters of the form  $\boldsymbol{\mathcal{f}}$  :  $\int i =$  $\sum$ *j*∈*I d n ω*(*i, j*) *y<sup>j</sup>*  $\sum$  $k \in I_n^d$ *ω*(*i, k*)

*.* (2)

*n* where the weights  $\omega(i, j)$  (may) depend on the observation y. For  $\alpha > 1$ we incorporate local polynomial regression to adapt to higher orders of smoothness.

 $(x_j)$   $\mathbb{I}_{\{\|\mathbf{y}_{\mathsf{P}_i}-\mathbf{y}_{\mathsf{P}_j}\}}$  $\|\langle h_y \rangle$ *.* (6)

**Non-Local Means Average (NLM-Av.):** A fast approximation to NLM is effective on cartoon images: compute the average of pixels within each patch, and use the differences of averages (here  $\overline{y}_{\mathsf{P}_i}$  is the pixel average on patch *i*) to estimate photometric distances:  $\omega(i,j) = K_h(x_i)$ 

 $f(x_j)$   $\mathbb{I}_{\{|\overline{y}_{\mathsf{P}_i} - \overline{y}_{\mathsf{P}_j}| < h_y\}}$ 

<span id="page-0-0"></span>e  $f :=$  denoise( $y$ ).

 $w$ PY

*.* (4)

 $(5)$ 

 $\iint_{i,j} := K_h(x_i, x_j) \mathbb{I}_{\{\vert \tilde{f}_i - \tilde{f}_j \vert < h_y^{\text{PY}}\}}$ *.* (8) Possible first step considered for e **f** are: wavelet with cycle spinning, Curvelet and Linear Filtering, leading to YFWav, YFCurvelet and NLM-Av. **THEORETICAL RESULTS**

Again, *K* and *h* control the spatial proximity; the photometric bandwidth *h<sup>y</sup>* controls the photometric proximity.

Yaroslavsky's filter (YF): The similarity between two pixels is based on spatial distance and on the relative proximity of image intensity:  $\omega(i, j) = K_h(x_j, x_j) \mathbb{I}_{\{|y_i - y_j| < h_y\}}$ 

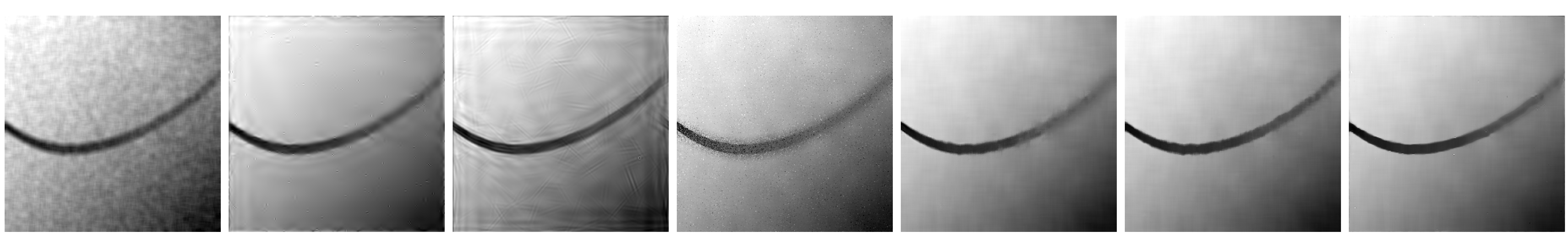

For small noise (*i.e.*,  $\sigma^2 = O(1/2)$ √  $\overline{\log n})$ ), then  $|y_i - y_j|$  is a close approximation to  $|f_i-f_j|$ , the YF performs nearly as well as WO. **Theorem:**

Suppose an estimator e  $f$  satisfies for any  $f \in \mathcal{F}$  the following deviation bound, with probability at least  $1 - \delta$ :

# **PATCH BASED FILTERS**

pixels. For  $h_{\text{P}} > 0$ , let  $\mathbf{y}_{\text{P}_i}$  be the vector of pixel values over the patch centered at *x<sup>i</sup>* . The weights for NLM are:  $\omega(i,j) = K_h(x_i)$ 

> inf *h* sup *f*∈F  $\mathrm{MSE}_f(\mathbf{f},$ b **f** *h*  $\Big) \asymp$  $\boldsymbol{\mathcal{h}}$

and the optimal choice of bandwidths are  $h \asymp h^{\rm{WO}}$  and  $h_y \asymp 1$ .

# **Non-Local Means (NLM):** For the nonlocal means (NLM), one estimates the photometric distance between pixels using patches of noisy

*,* (7)

# **THE PREPROCESSED YAROSLAVSKY FILTER**

•Compute an initial estimate of **f**, denoted •Use e **f** to compute the weights in a Yaroslavsky-type filter

LF,  $MSE=9.13e+01$ 

WavCS,  $MSE=7.89e+01$ 

Curvelet,  $MSE=7.52e+01$ 

YF,  $MSE=1.29e+02$ 

NLM,  $MSE=3.73e+01$ 

NLM-Av.,  $MSE=2.69e+01$ 

YFCurvelet,  $MSE=1.59e+01$ 

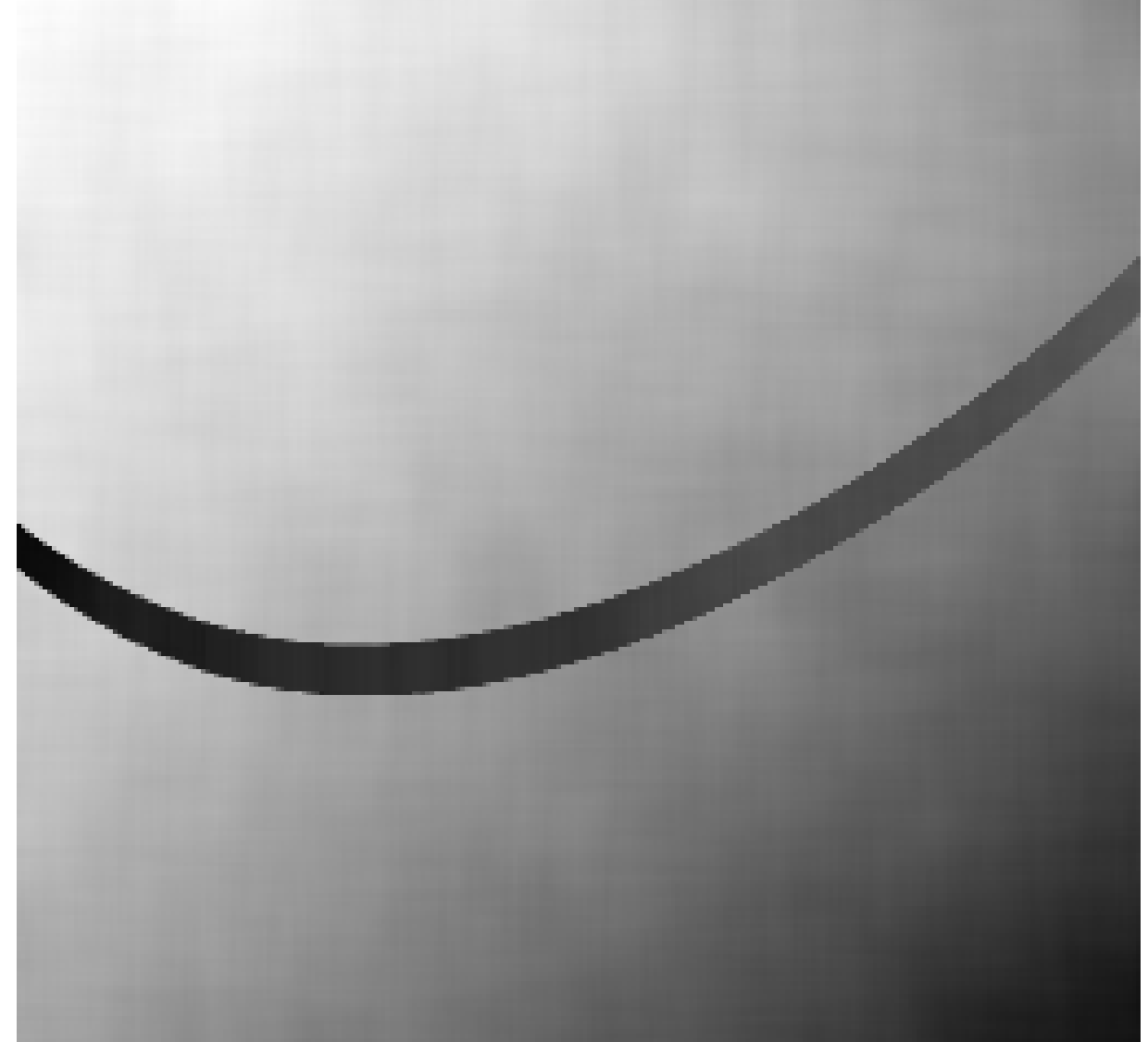

WO,  $MSE=9.16e+00$ 

The Weight oracle b  $\mathbf{\hat{f}}_h^\mathrm{WO}$ *h* achieves minimax rate on the cartoon class: inf *h* sup *f*∈F  $\mathrm{MSE}_f(\mathbf{f}, \mathbf{f})$ WO *h*  $) \asymp \mathcal{R}^{\rm{WO}} := (\sigma)$ 2 */n d* ) 2*α* $/(d+2\alpha)$ *,*

|  $f_{\vec{\boldsymbol{\theta}}}$  $\widetilde{f}_i - f_i|^2 \leq M, \qquad \forall i \in I_n^d$  $\frac{d}{n}$  such that  $B(x_i,$  $\boldsymbol{h}$  $\partial h$ )  $\cap \partial \Omega = \emptyset$ . where  $\partial\Omega$  is the boundary between the smooth surfaces, then if  $M = o(1)$ , for b  $\widehat{\mathbf{f}}_h^\text{PY}$ *h* defined with weights as in [\(8\)](#page-0-0), one has PY  $h + \delta + (\sigma)$ 2 */n d* ) 2 $\alpha/(d+2\alpha)$ *,*

## **MSE PERFORMANCE**

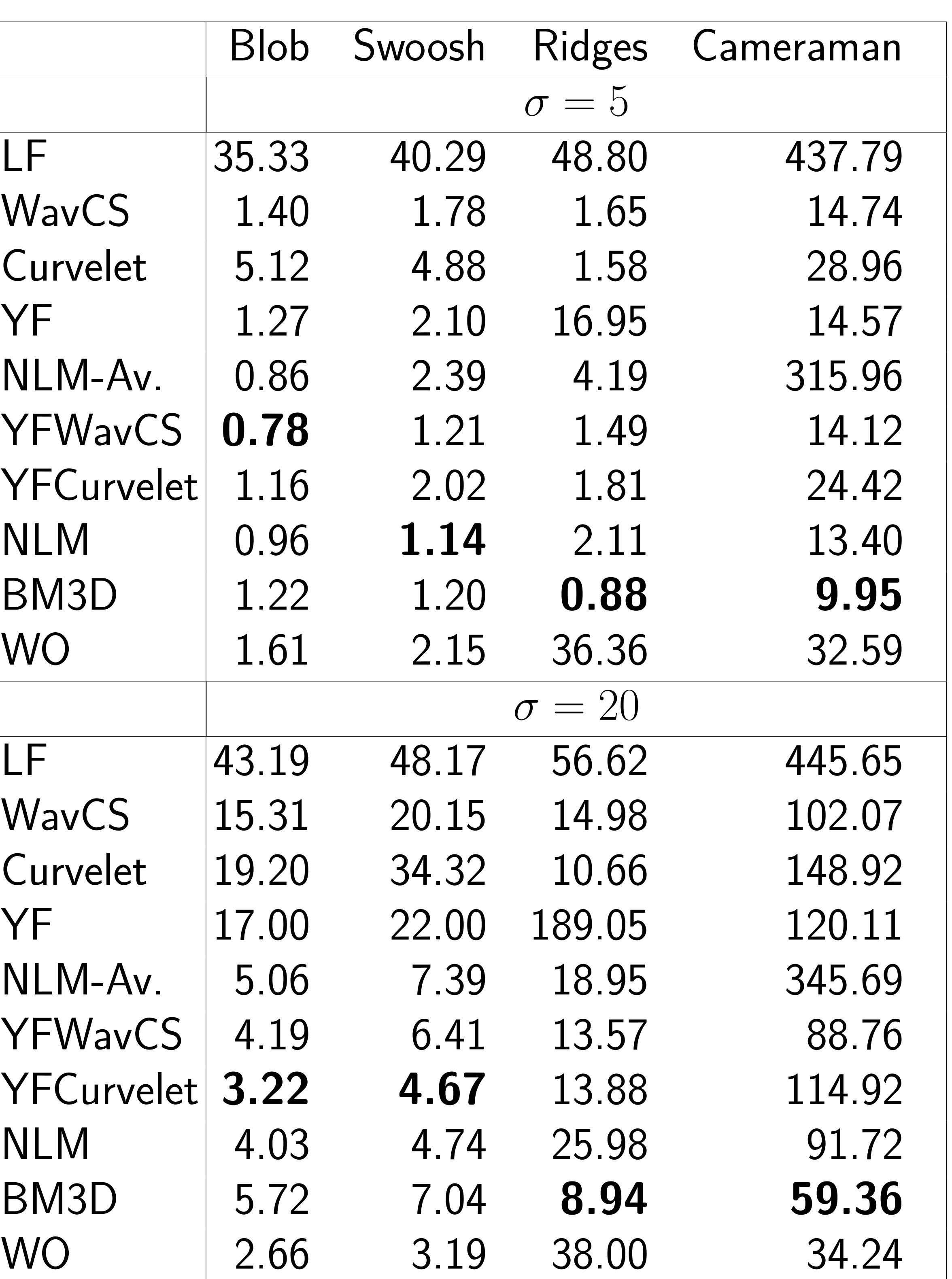

Results averaged over 100 Gaussian noise replicas on common images.

## **TIME PERFORMANCE**

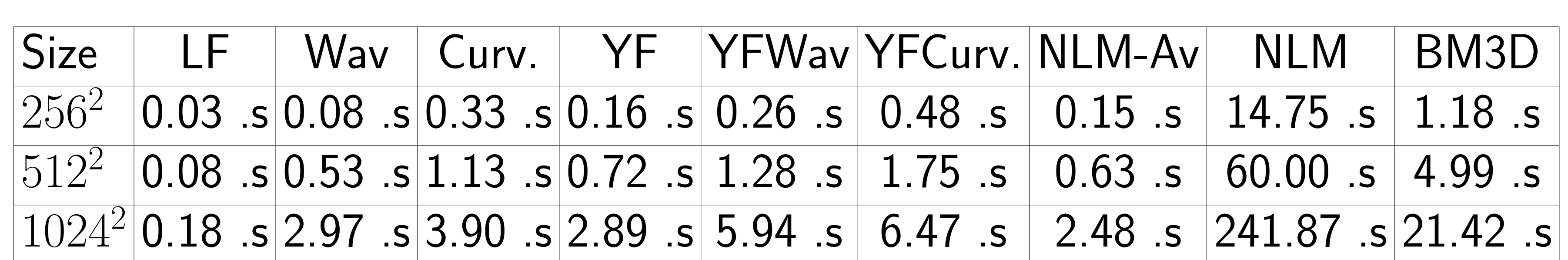

Computing times for Matlab mex/C implementations (except Curvelet is pure Matlab) on an Intel Core i7 CPU 2.67GHz.

# **ACKNOWLEDGEMENTS**

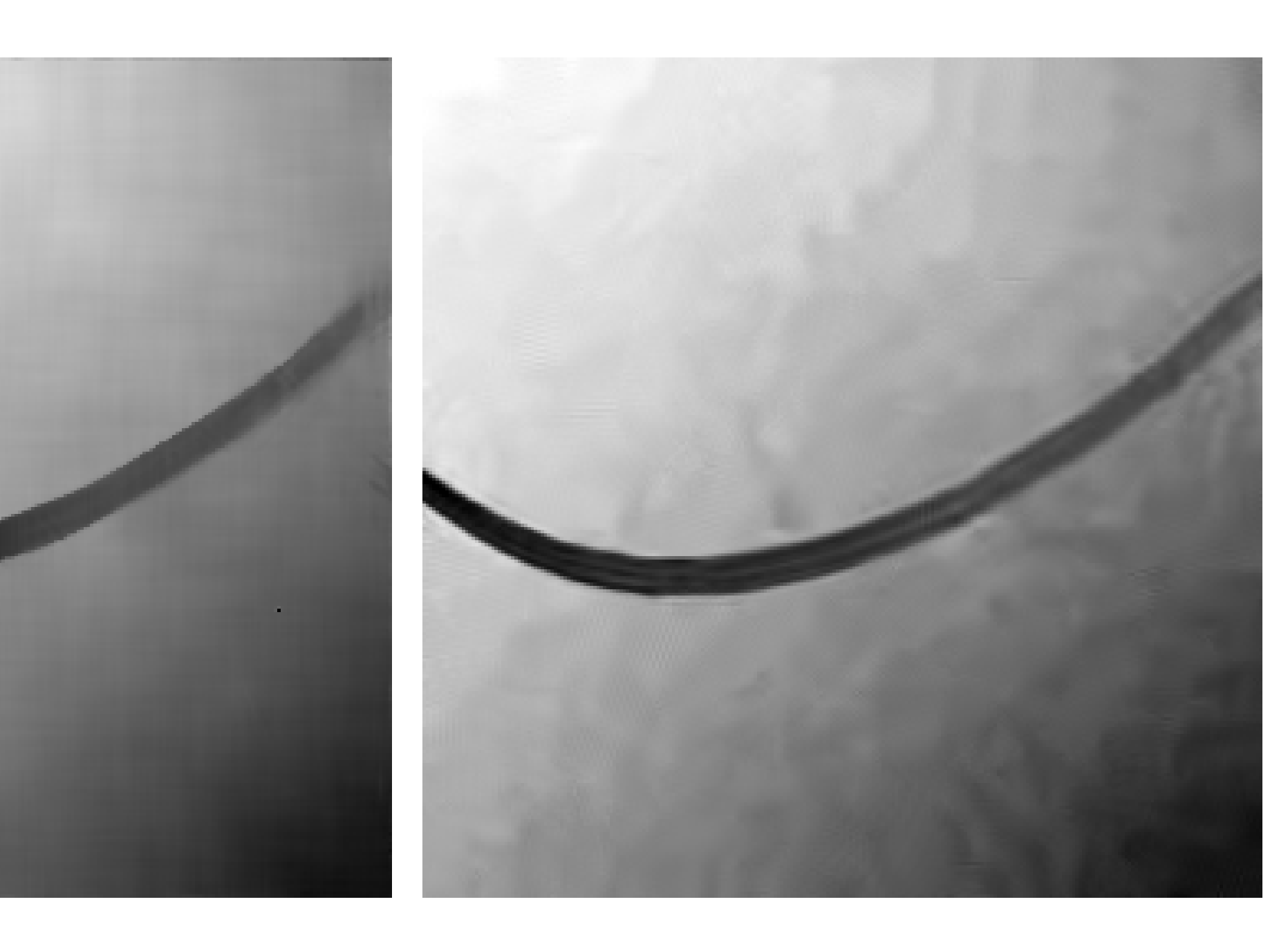

This work was supported by NSF CAREER Award No. CCF-06-43947 and ARO Grant No. W911NF-09-1-0262.

## **Online code : http://josephsalmon.eu/**

# **VISUAL RESULTS**

YFWavCS,

 $MSE=2.52e+01$ 

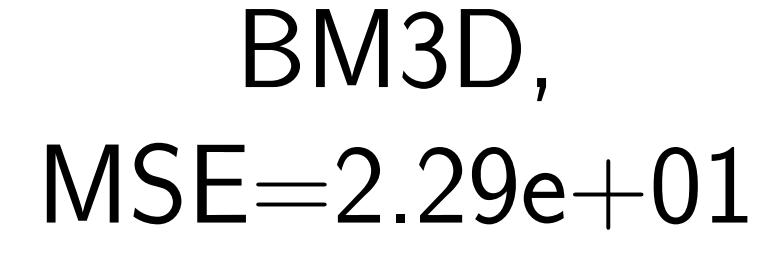